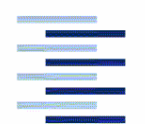

Hochschule für Angewandte Wissenschaften Hamburg

Hamburg University of Applied Sciences

# **Mitteilung**

Aero\_M\_Nachentwurf\_Do728\_08y-03-31.pdf

### **Von:**

Dipl.-Ing. Christian Matalla Aero – Aircraft Design and Systems Group Department F+F, HAW Hamburg Berliner Tor 9, 20099 Hamburg

Tel.:  $+49.40.42875.7910$ <br>Mail:  $\frac{\text{matala}(\text{$a$}) \cdot \text{fzt} \cdot \text{haw} \cdot \text{haz}}{25.40 \cdot 10^{-4} \cdot 10^{-4}}$  $matala@fzt.$ haw-hamburg.de

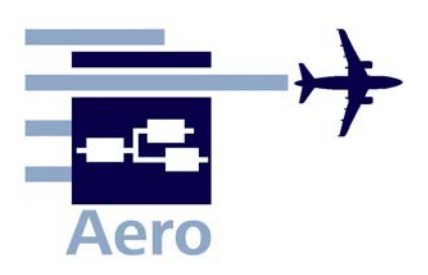

**Datum:** 2008-03-31

#### **An:**

Prof. Dr. Dieter Scholz (info@ProfScholz.de) Aero – Aircraft Design and Systems Group

### **Nachentwurf zur Do 728**

Inhalt:

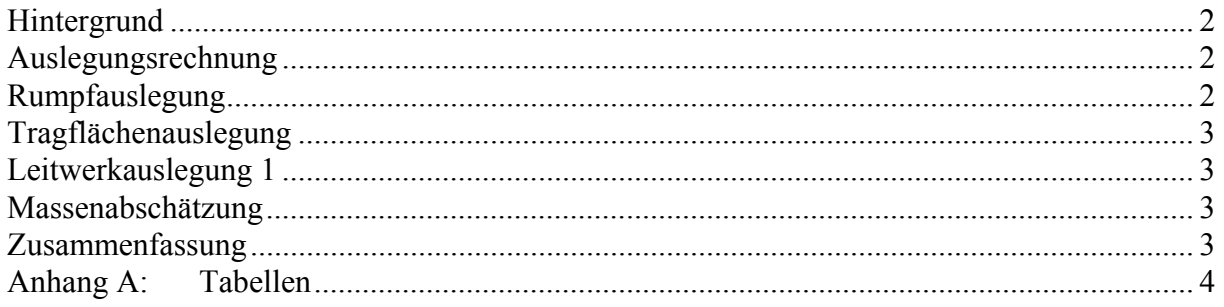

# **Hintergrund**

Die Do 728 wurde als Beispielflugzeug für weitere Aktivitäten in der Lehre von Prof. Scholz gewählt. Dazu soll hier mit diversen Excelberechnungstabellen die Dornier Do 728 nachentworfen werden. Die Grundlage für diesen Nachentwurf bildet das Skript Flugzeugentwurf **Scholz 1999**. An einigen Stellen wurden neue Statistiken erstellt und daraus resultierend neue Dimensionierungsdiagramme. Um die Rechnungen nachzuvollziehen ist das Skript unbedingt von Nöten. Die in dieser Arbeit entstandenen Tabellen und Ergebnisse und Tabellen dienen zur Erstellung des Textes für das Buch.

Dir Rechnungen wurden in Excel Tabellen implementiert um die Rechnung zu beschleunigen und somit auch Parametervariationen zu ermöglichen.

## **Auslegungsrechnung**

Die Auslegungsrechnung basiert im Wesentlichen auf der bereits vorhandenen Tabelle von Prof. Scholz. Es wurde eine zusätzliche Statistik zur Ermittlung eines Lehrmassenverhältnis (m<sub>OE</sub>/mMTO) angefertigt. Weiterhin wurde eine Tabelle angefertigt die mit den Ergebnissen der Dimensionierung ein Nutzlast-Reichweiten Diagramm erstellt. Zur Ermittlung des spezifischen Kraftstoffverbrauchs bekannte Flugzeuge mit der Hilfe von Geometriedaten und Reichweite wurde eine Tabelle angefertigt sowie zur Ermittlung der Gleitzahl von bekannten Flugzeugen unter Annahme des spezifischen Kraftstoffverbrauchs und der Reichweite.

# **Rumpfauslegung**

Bei der Auslegung von Rumpf und Kabine wurden fast keine Abweichungen zum Script gemacht, außer bei der Berechnung der Schwimmfähigkeit des Rumpfes. Das maximale Volumen was der Rumpf mit offenen Türen verdrängen kann wurde mit folgender Formelabgeschätzt:

$$
V_{\text{max,disp}} = l_{zyl} \cdot S_{segment} + \left[ \left( \frac{l_{nose}}{r_{Fuselage}} \cdot h_{door} + \frac{l_{tail}}{r_{Fuselage}} \cdot h_{door} \right) \cdot S_{segment} \cdot l_{3} \right]
$$

# **Tragflächenauslegung**

Für die Auslegung der Tragflächen wurde zunächst eine Statistik zur Flügelpfeilung angefertigt. Mit Hilfe dieser Statistik wurde der Pfeilwinkel der 25% Linie des Tragflügels berechnet. Beim Tragflügel der Do 728 handelt es sich um einen Doppeltrapezflügel. Als vorgabe werden die Streckungen für die beiden Trapeze, die Flügelfläche, die Steckung und die relative Kinkposition benötigt. Daraus wird unter der Annahme, dass der Flügel eine grade Forderkante aufweist ein Grundriss errechnet und gezeichnet. Weiterhin werden nach den Formeln aus dem Skript die relative Profildicke errechnet, das Tankvolumen, und der Einstellwinkel.

## **Leitwerkauslegung 1**

Die Tabelle zur Leitwerksauslegung basiert auf dem Kapitel 9 der Unterlagen zum Flugzeugentwurf von Prof. Scholz.

### **Massenabschätzung**

Zur Massenabschätzung existieren zwei Tabellen. Einmal die Klass 1 Methode zur Massenabschätzung und die Klass 2 Methode zur Massenabschätzung beide nach Kapitel 10 Flugzeugentwurf **Scholz 1999**.

## **Zusammenfassung**

Alle angesprochenen Tabellen finden sich im Anhang als PDF und in digitaler Form auf dem NAS der Aero Gruppe unter ftp://141.22.16.29/fe/Do728

# **Anhang A: Tabellen**

**Berechnungen zu den Flugphasen Anflug, Landung, Start, 2. Segment und Durchstarte**

**Eingabewerte** sind **fett blau** gedruckte Werte. Autor: Autor: Autor: Autor: Autor: Erfahrungswerte sind leicht blau gedruckte Werte. Felder normal NICHT ändern **Prof. Dr.-Ing. Dieter Scholz, MSME Ergebnisse** sind **rot** gezeigt. Diese Felder NICHT verändern<br>
Zwischenwerte. Konstanten. ... sind schwarz gezeigt!<br>
2wischenwerte. Konstanten. ... sind schwarz gezeigt! Zwischenwerte, Konstanten, ... sind schwarz gezeigt!<br>
"
<<<<" zeigt besondere Eingaben oder Eingriffe des Anwenders<br>
"
<<<<" zeigt besondere Eingaben oder Eingriffe des Anwenders "<<<<" zeigt besondere Eingaben oder Eingriffe des Anwenders

#### **Anflug (Approach)**

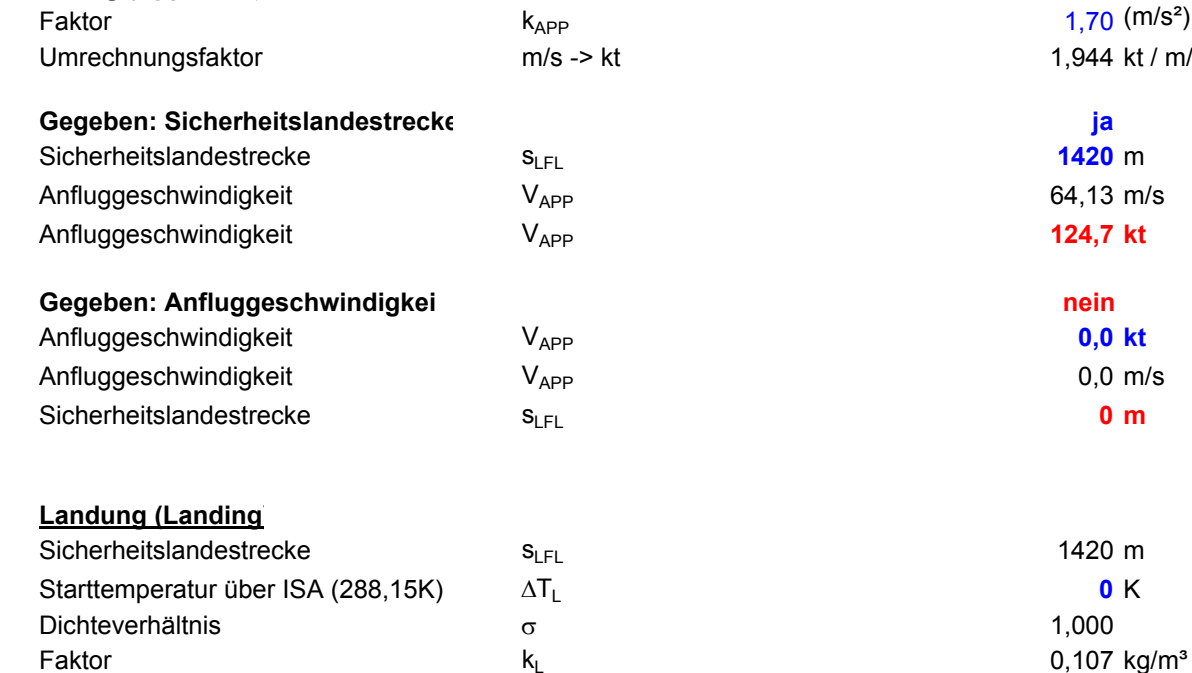

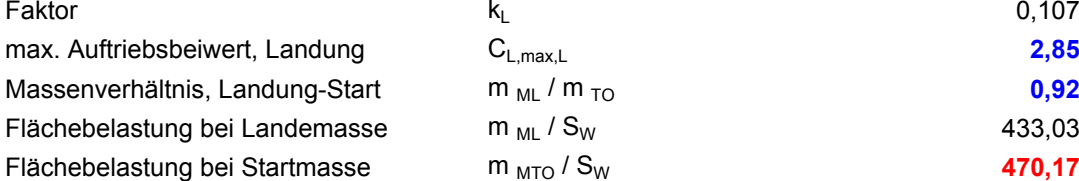

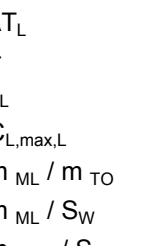

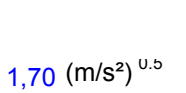

1,944 kt / m/s

#### **Gegeben: Sicherheitslandestrecke ja <<<< Auswahl treffen gemäß Aufgabenstellung**

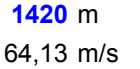

**124,7 kt**

$$
V_{\textit{APP}} = k_{\textit{APP}} \cdot \sqrt{s_{\textit{LFL}}}
$$

$$
0.0 \text{ kt}
$$
  

$$
0.0 \text{ m/s}
$$
  

$$
0 \text{ m}
$$

2 $V_{APP} = \frac{\int_{LFL} S_{LFL}}{k}$ 

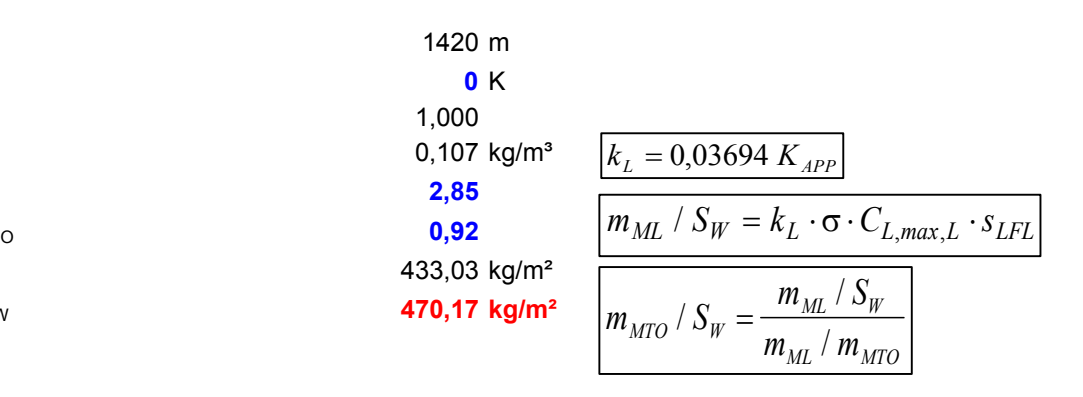

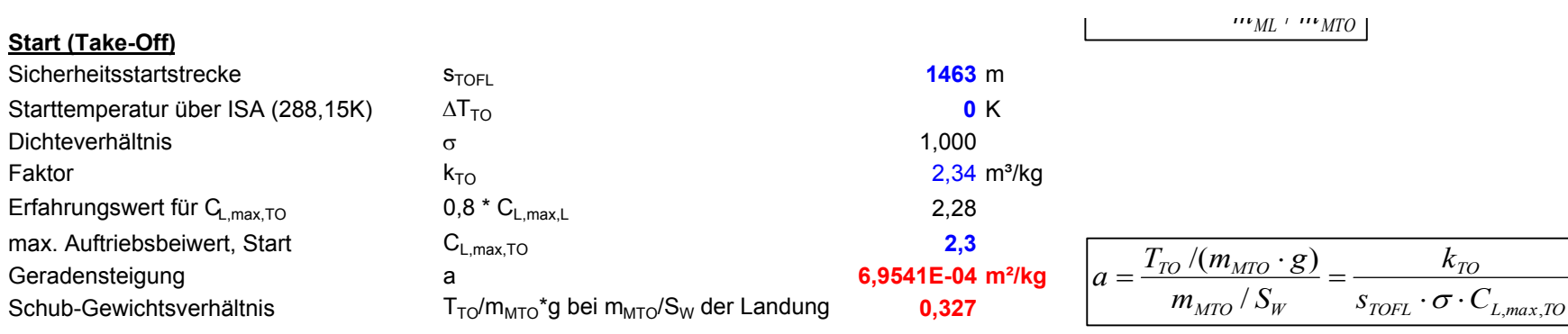

#### **2. Segment**

#### **Berechnung der Gleitzah**

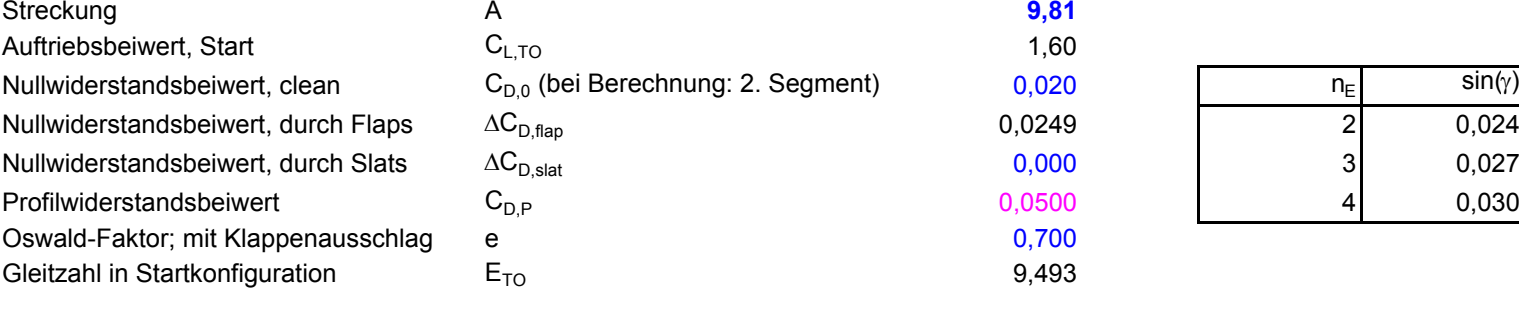

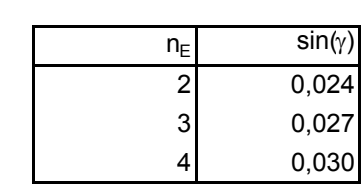

#### **Berechnung des Schub-Gewichts-Verhältnis**

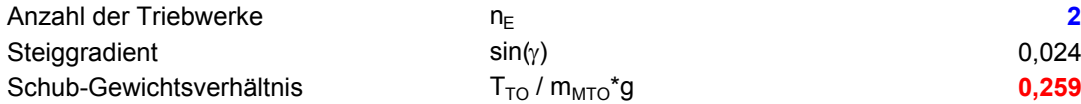

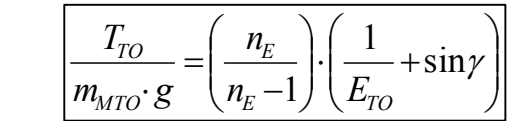

9,493

#### **Durchstarten (Missed Approach**

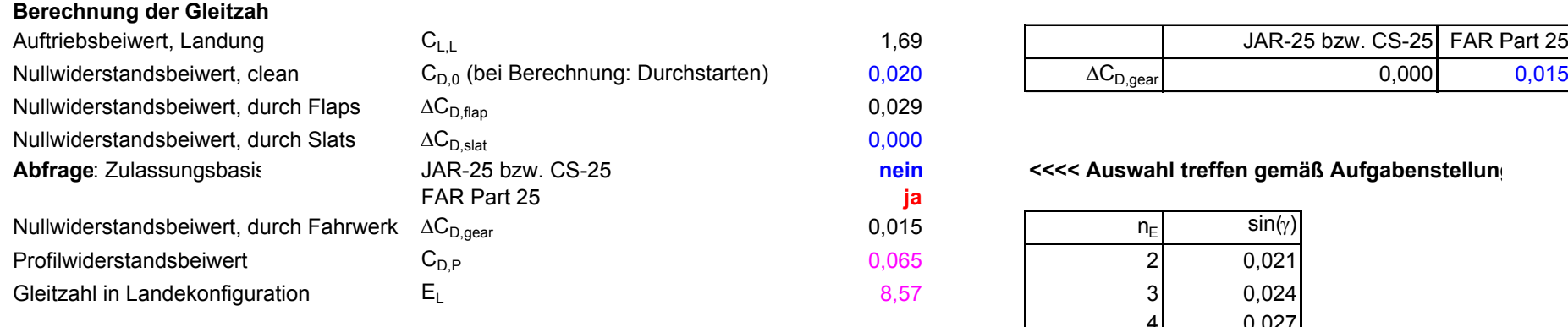

#### **Berechnung des Schub-Gewichts-Verhältnis**

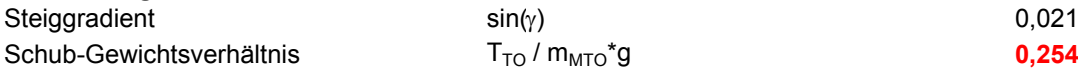

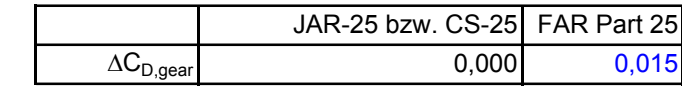

#### **hein** <<<< Auswahl treffen gemäß Aufgabenstellung

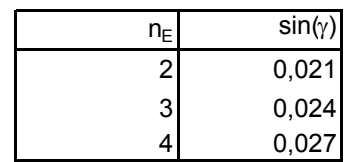

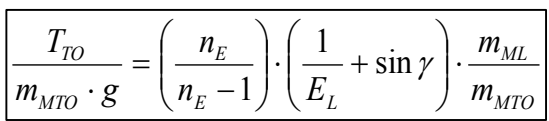

### **2.) max. Gleitzahl im Reiseflug**

Abschätzung des Parameters k<sub>E</sub> mit 1.), 2.) oder 3.)

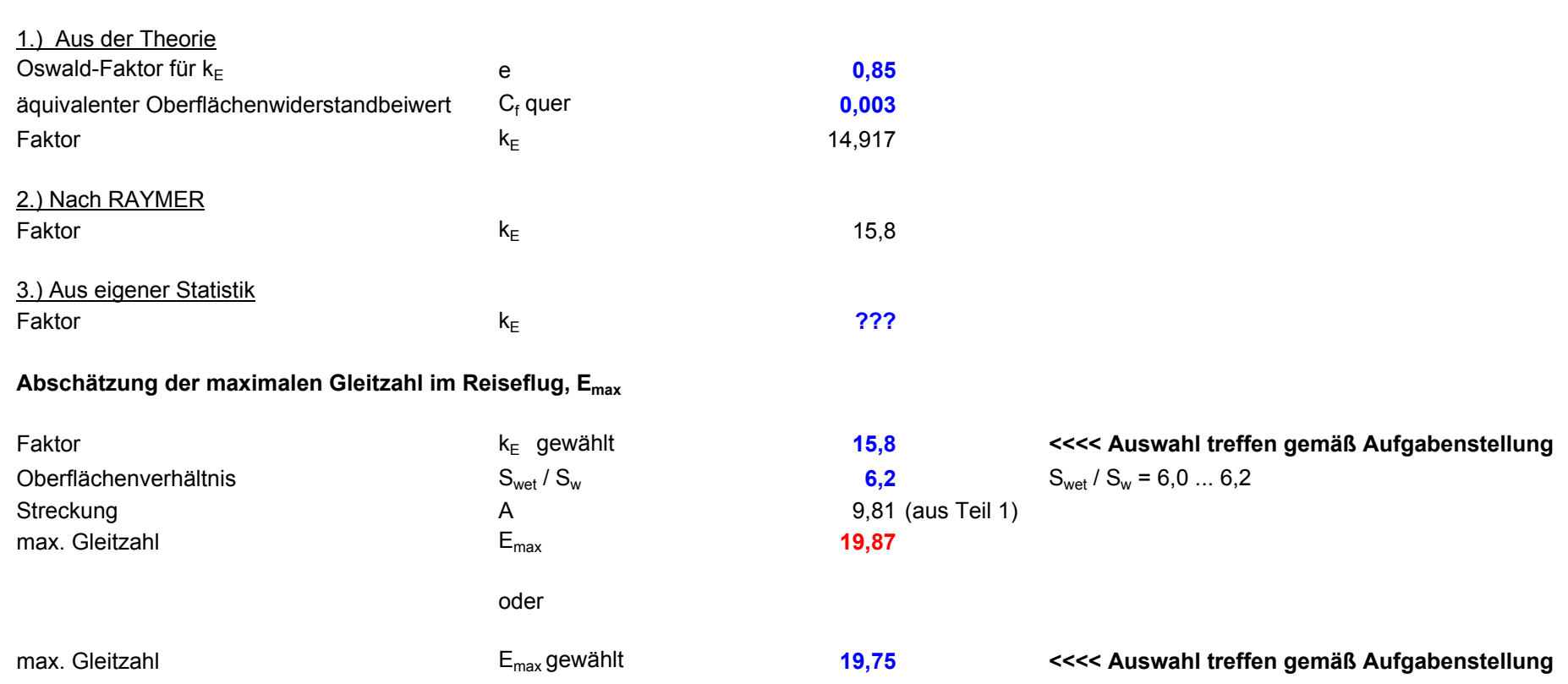

**Berechnungen zu Reiseflug, Entwurfsdiagramm, Kraftstoffmasse, Betriebsleermasse**

und den Flugzeugparametern: m<sub>мто</sub>, m<sub>L</sub>, m<sub>oE</sub>, S<sub>w</sub>, T<sub>TO</sub>, ...

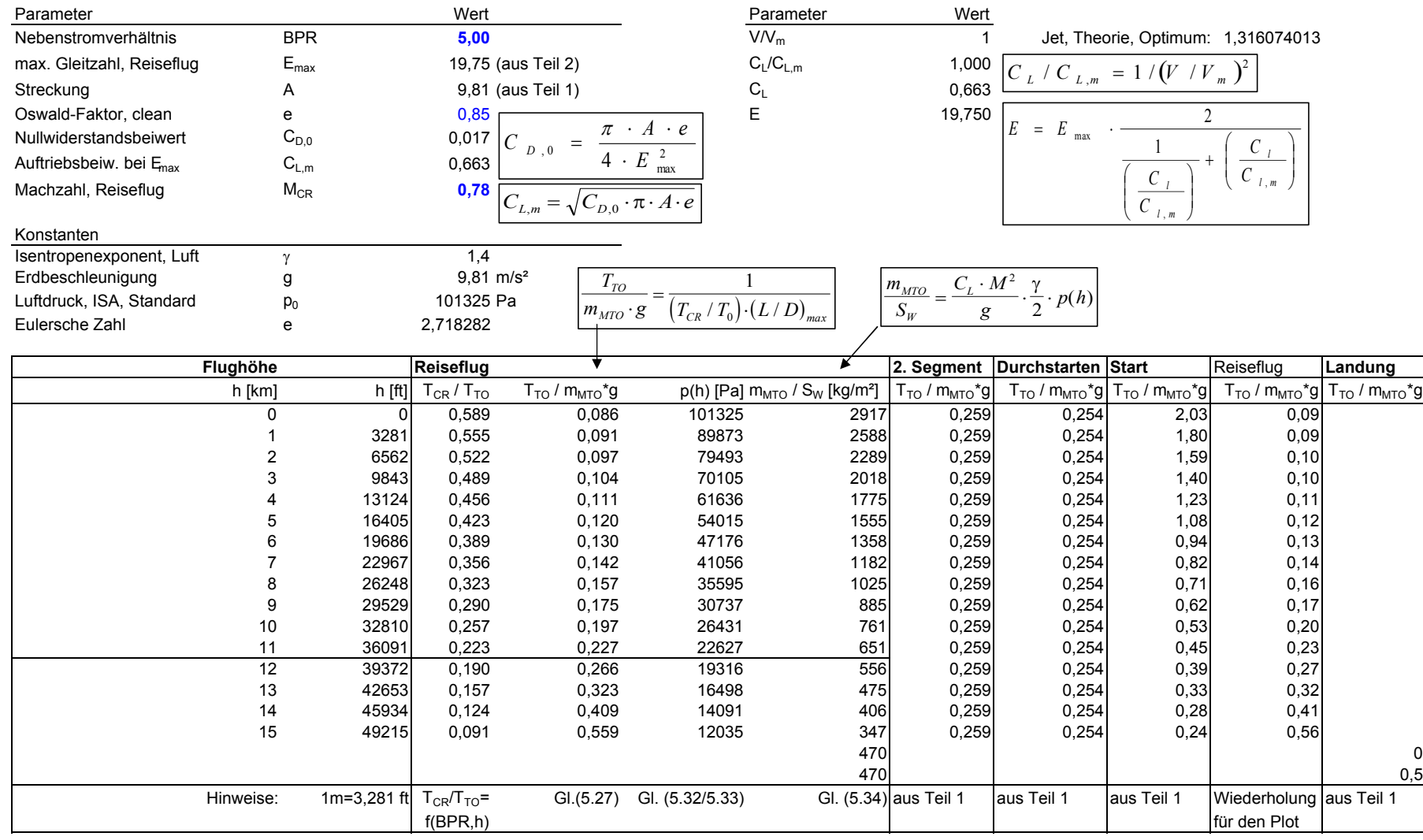

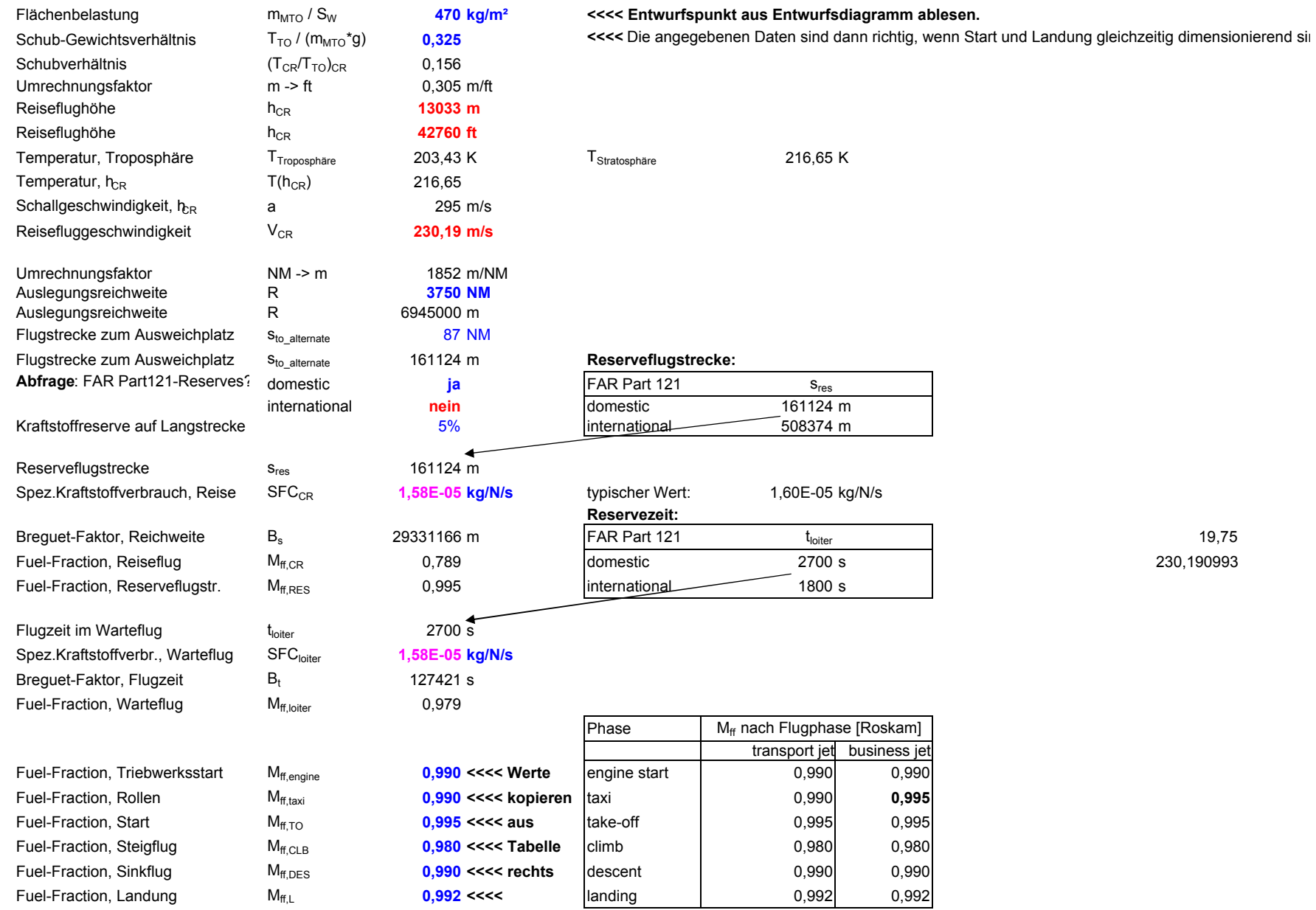

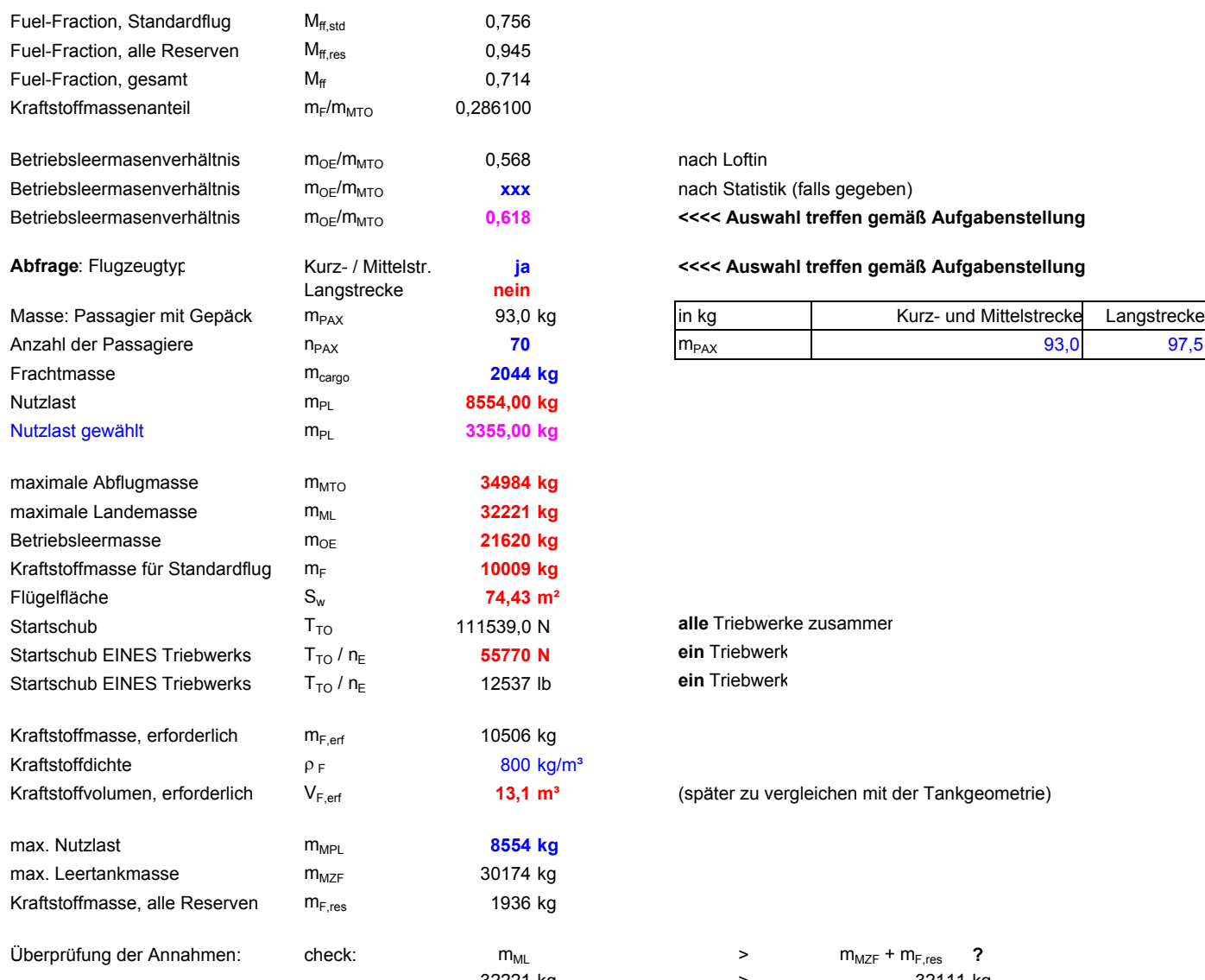

### nach Loftin **xxx** nach Statistik (falls gegeben)

#### **0,618 <<<< Auswahl treffen gemäß Aufgabenstellung**

#### **Abfrage**: Flugzeugtyp Kurz- / Mittelstr. **ja <<<< Auswahl treffen gemäß Aufgabenstellung**

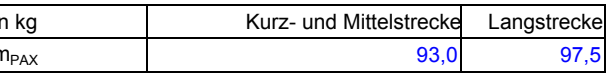

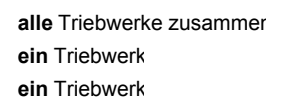

Kraftstoffvolumen, erforderlich VF,erf **13,1 <sup>m</sup><sup>³</sup>** (später zu vergleichen mit der Tankgeometrie)

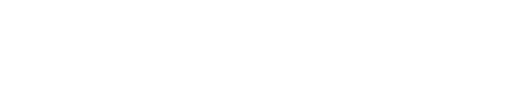

 $> m_{MZF} + m_{F,res}$  ? 32221 kg <sup>&</sup>gt; 32111 kg **ja**

Dimensionierung erfolgreich beendet!

### **Entwurfsdiagramm**

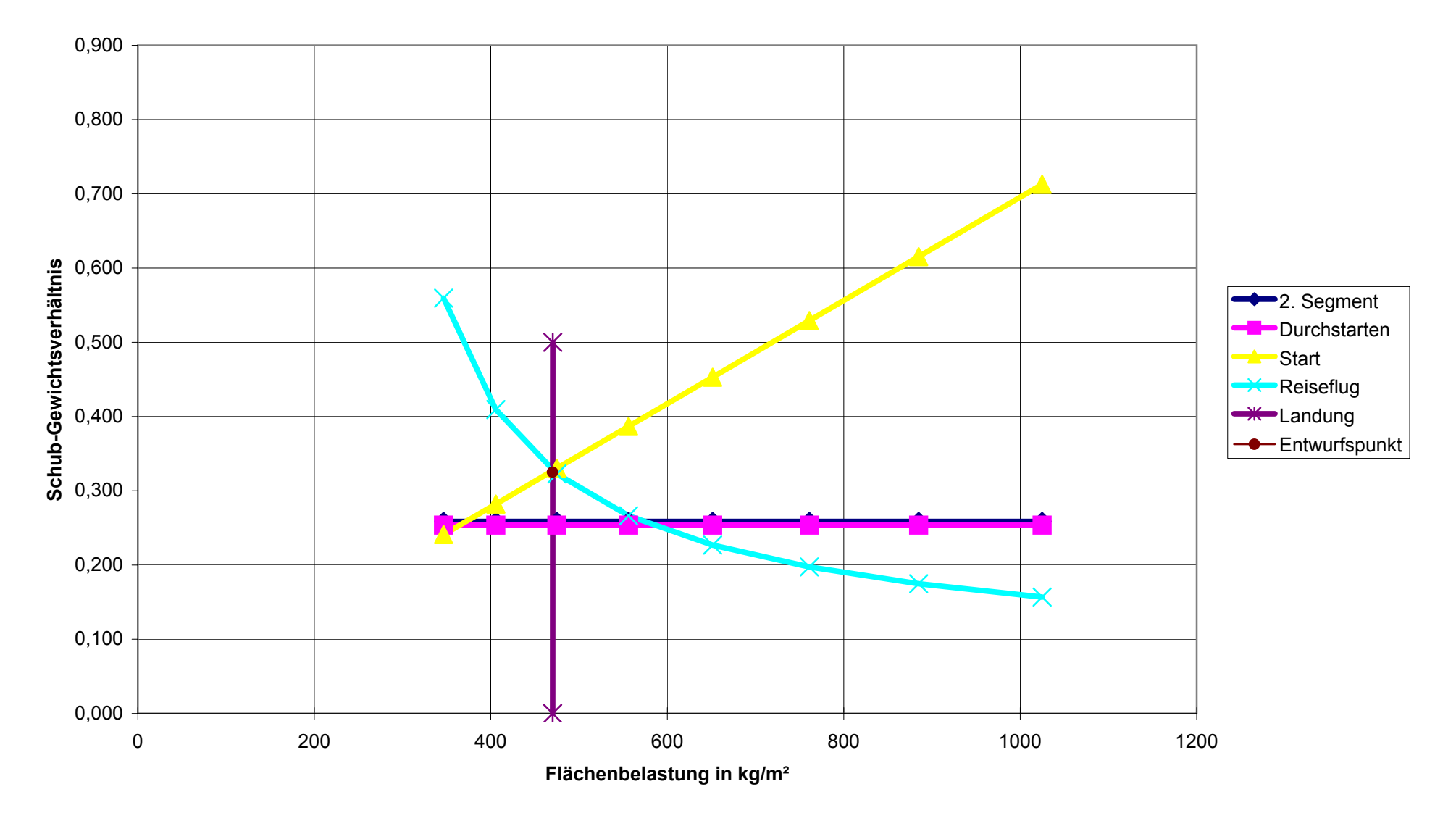

#### Input Data **Solution**

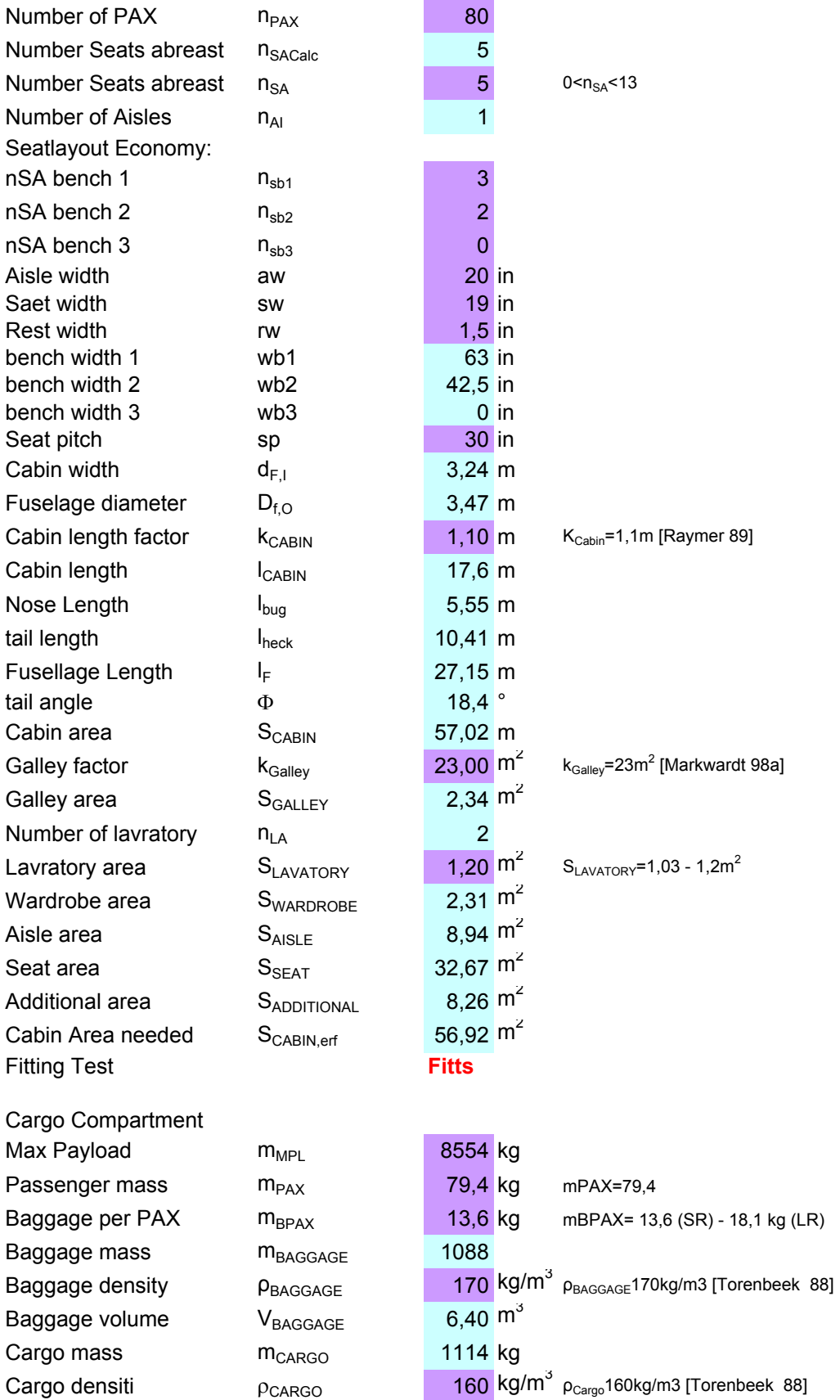

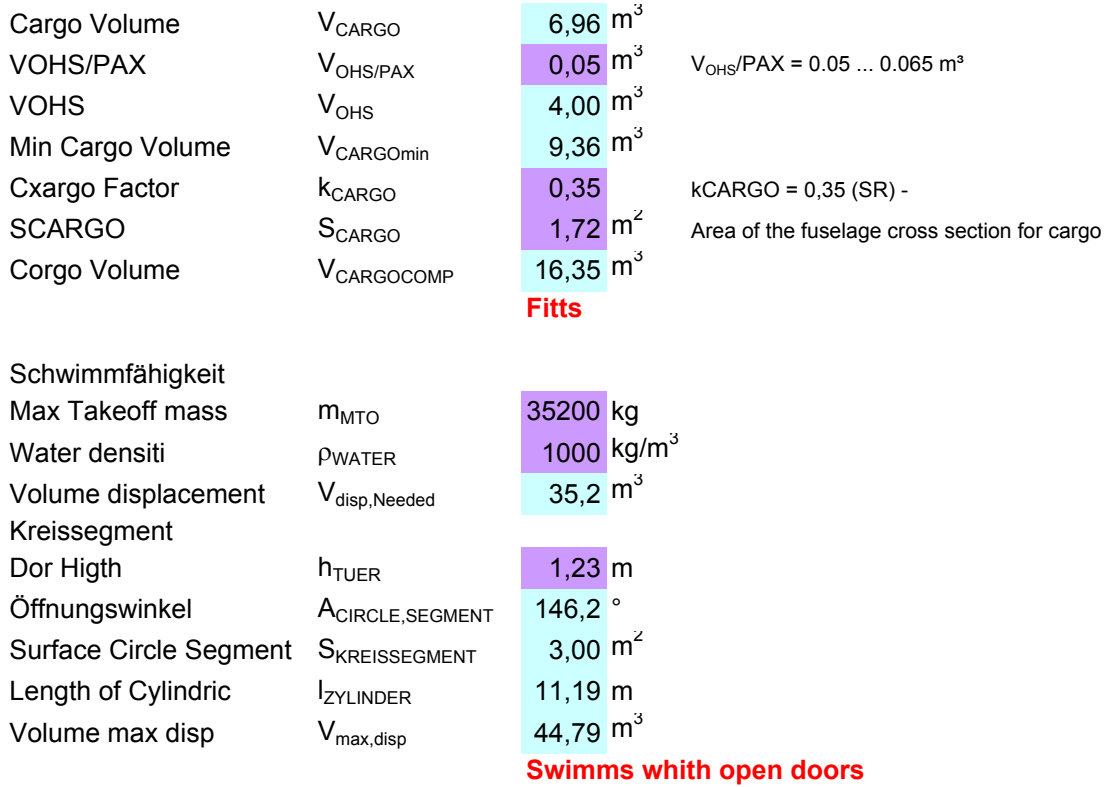

$$
V_{\text{max,disp}} = l_{Zyl} \cdot S_{segment} + \left[ \left( \frac{l_{nose}}{r_{Fuselage}} \cdot h_{door} + \frac{l_{tail}}{r_{Fuselage}} \cdot h_{door} \right) \cdot S_{segment} \cdot \frac{1}{3} \right]
$$

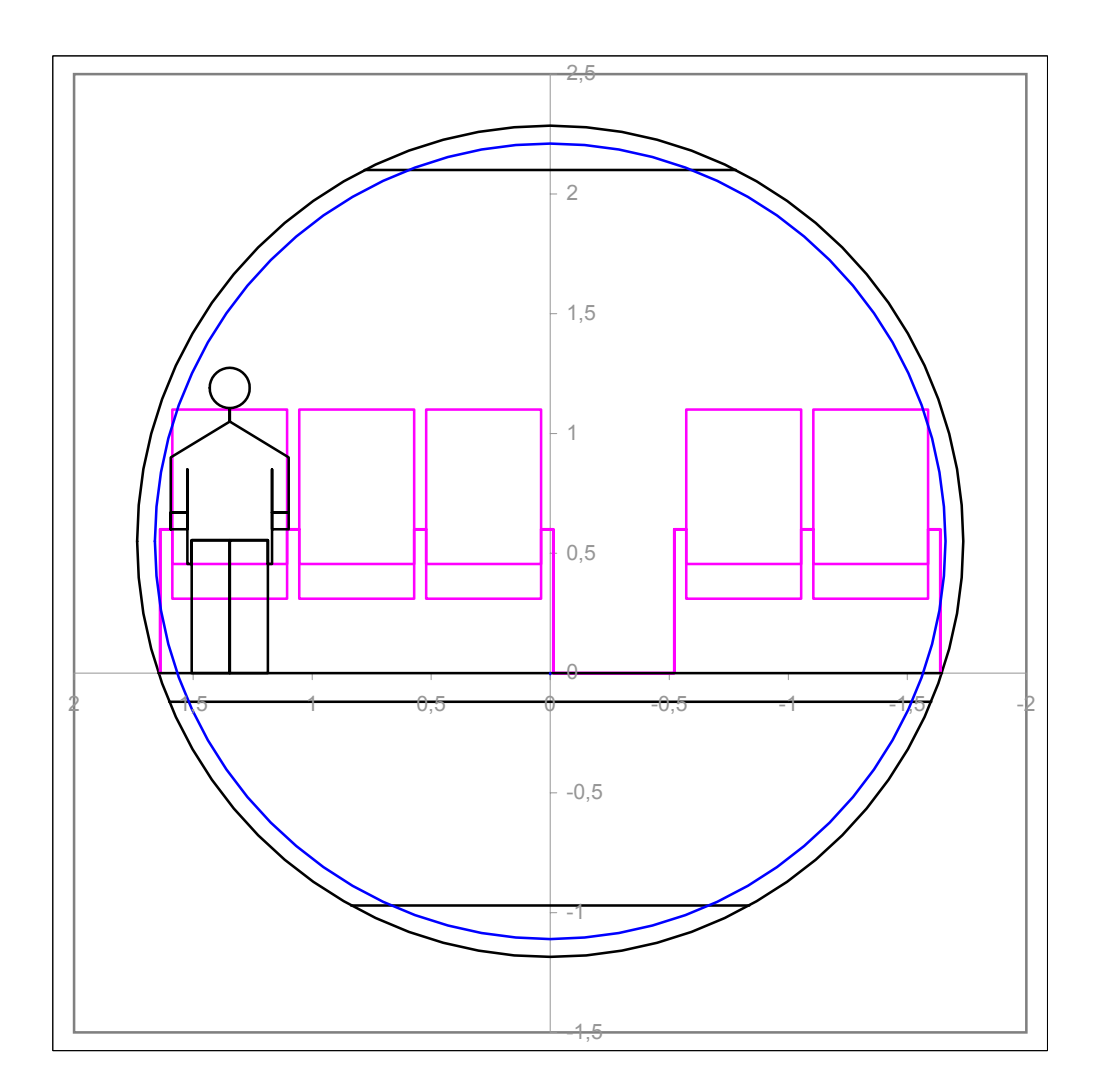

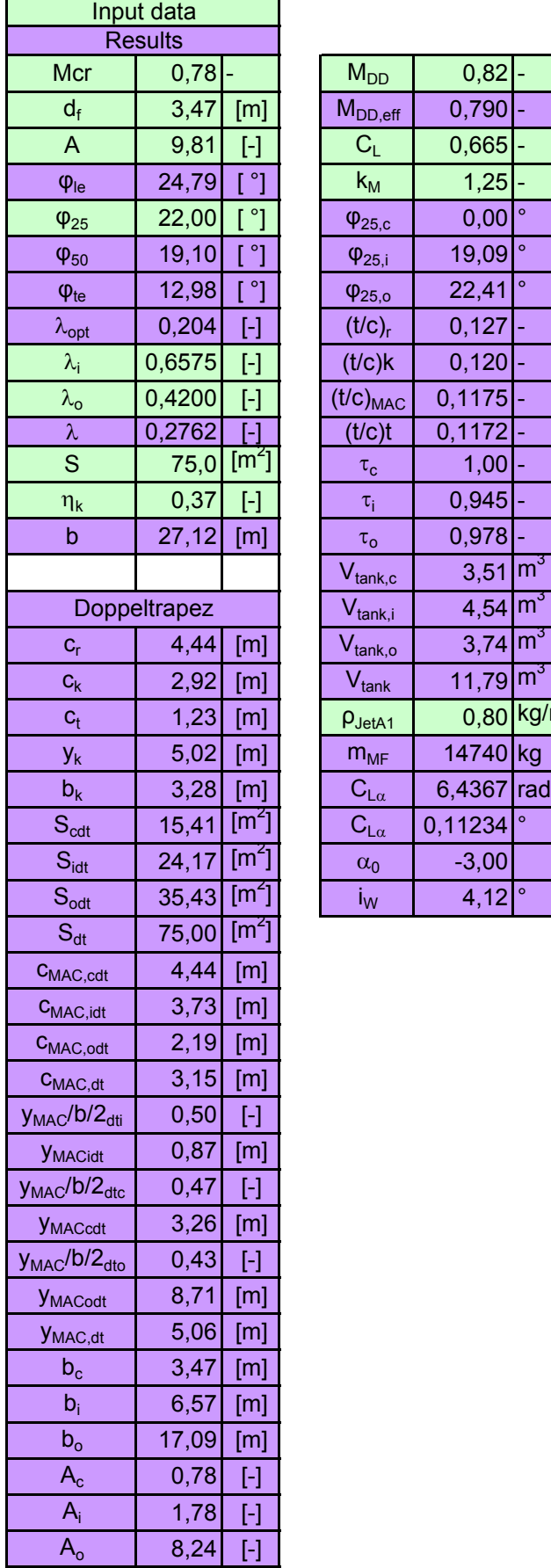

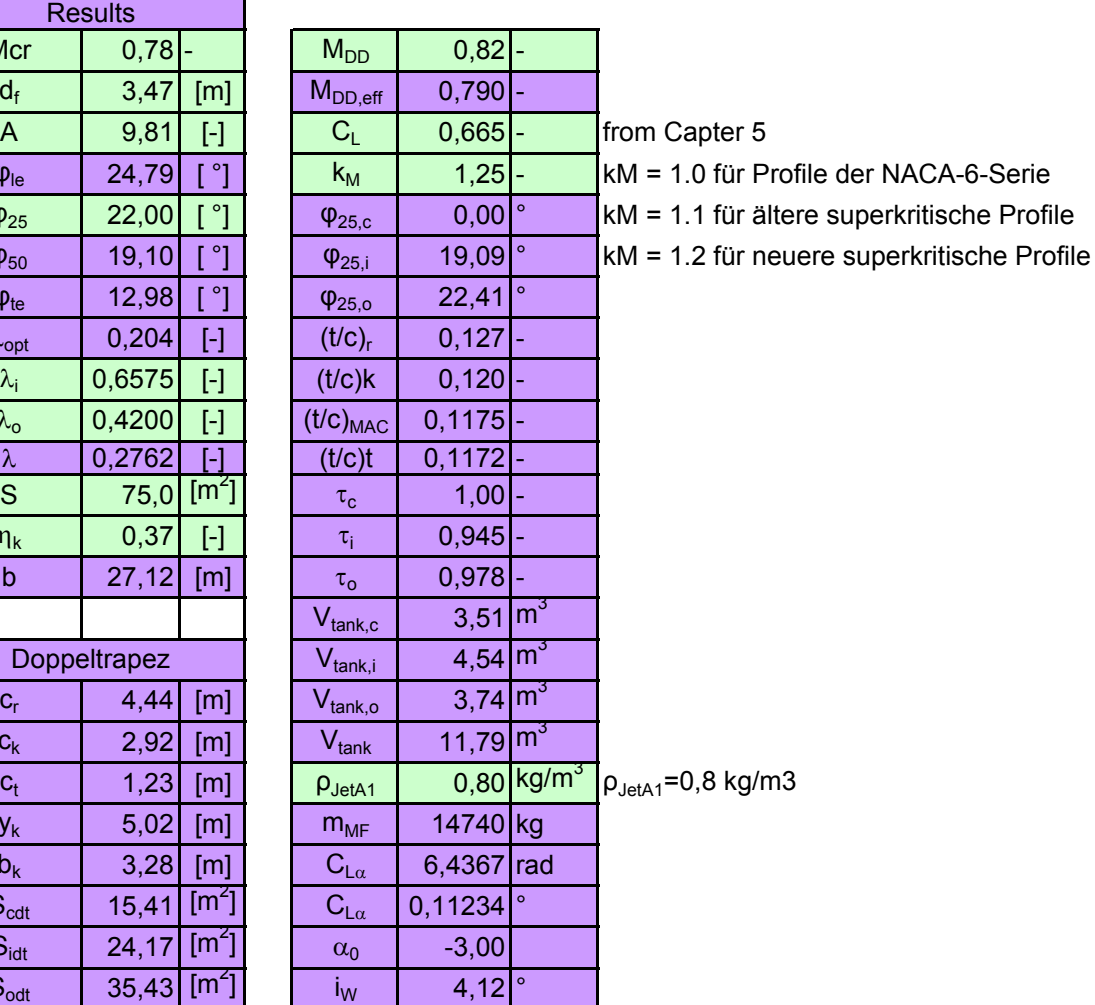

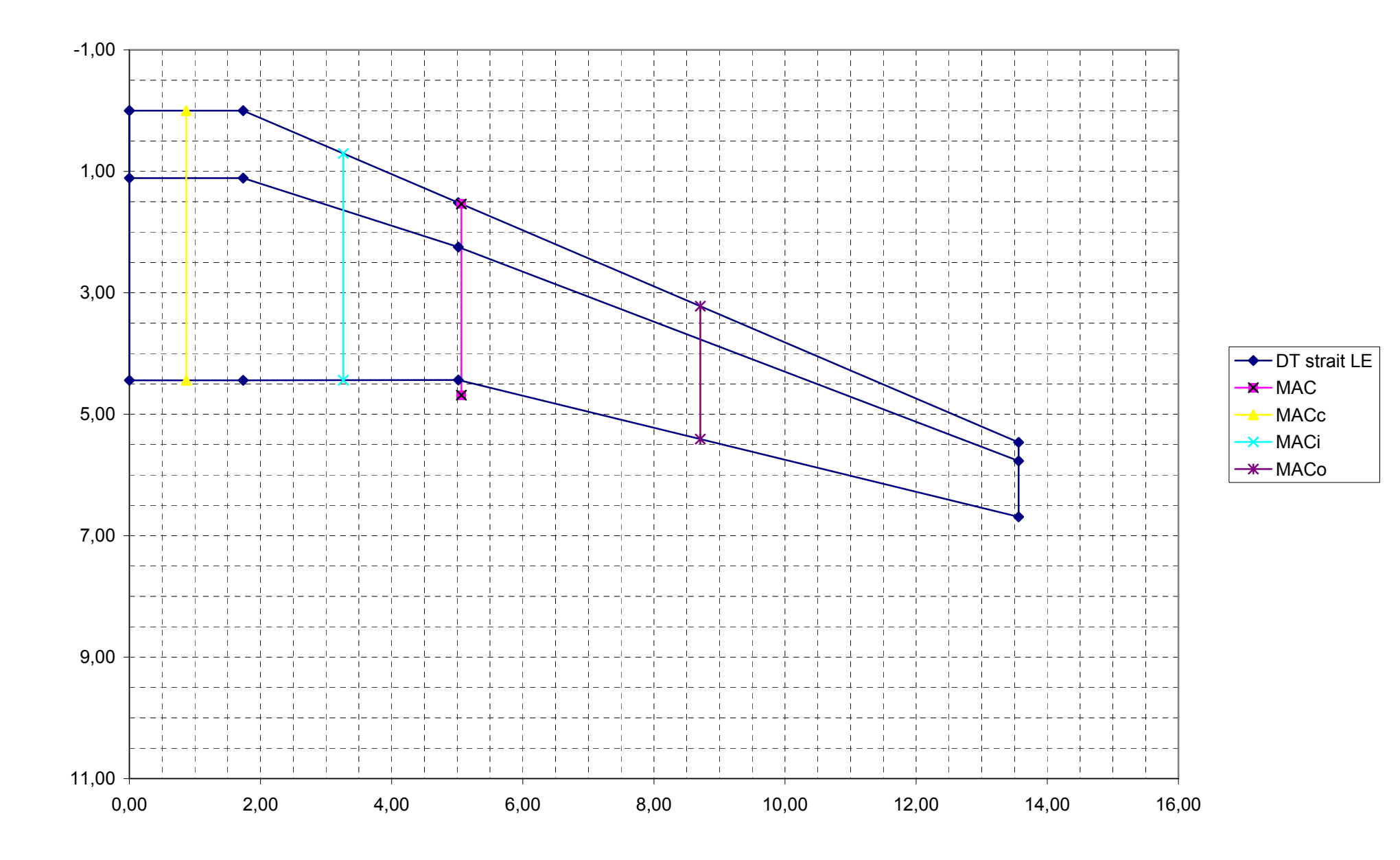

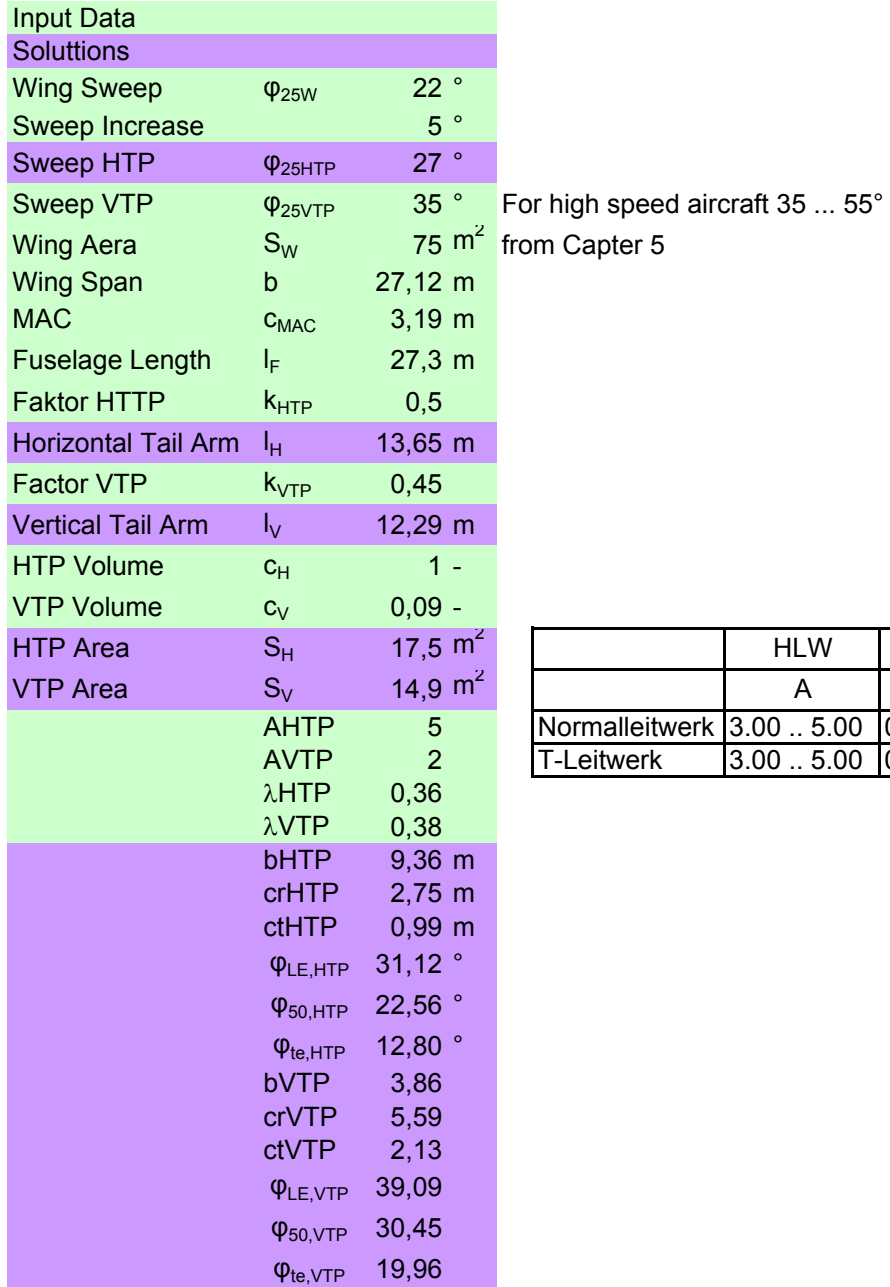

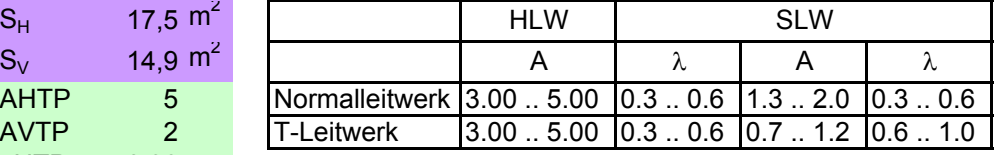

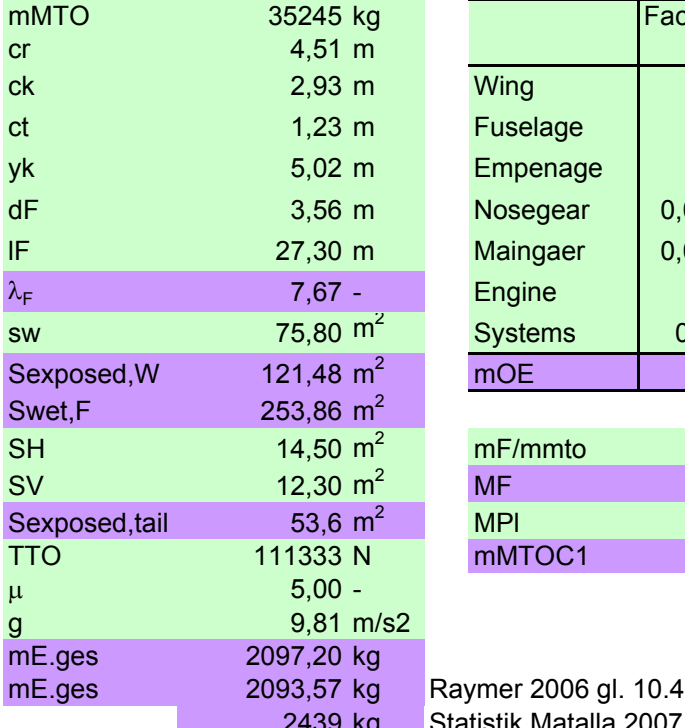

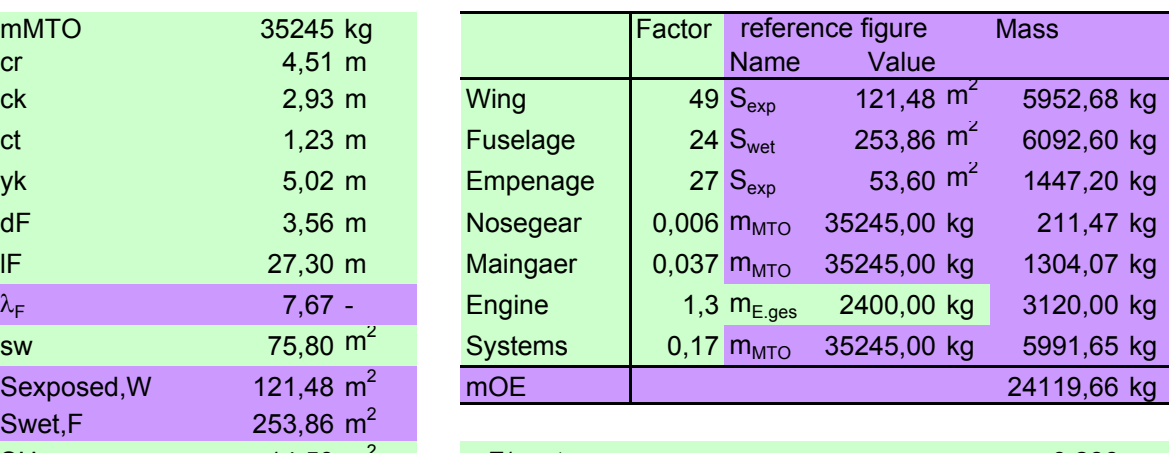

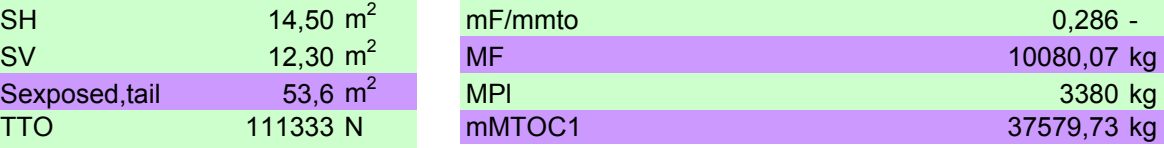

2439 kg Statistik Matalla 2007

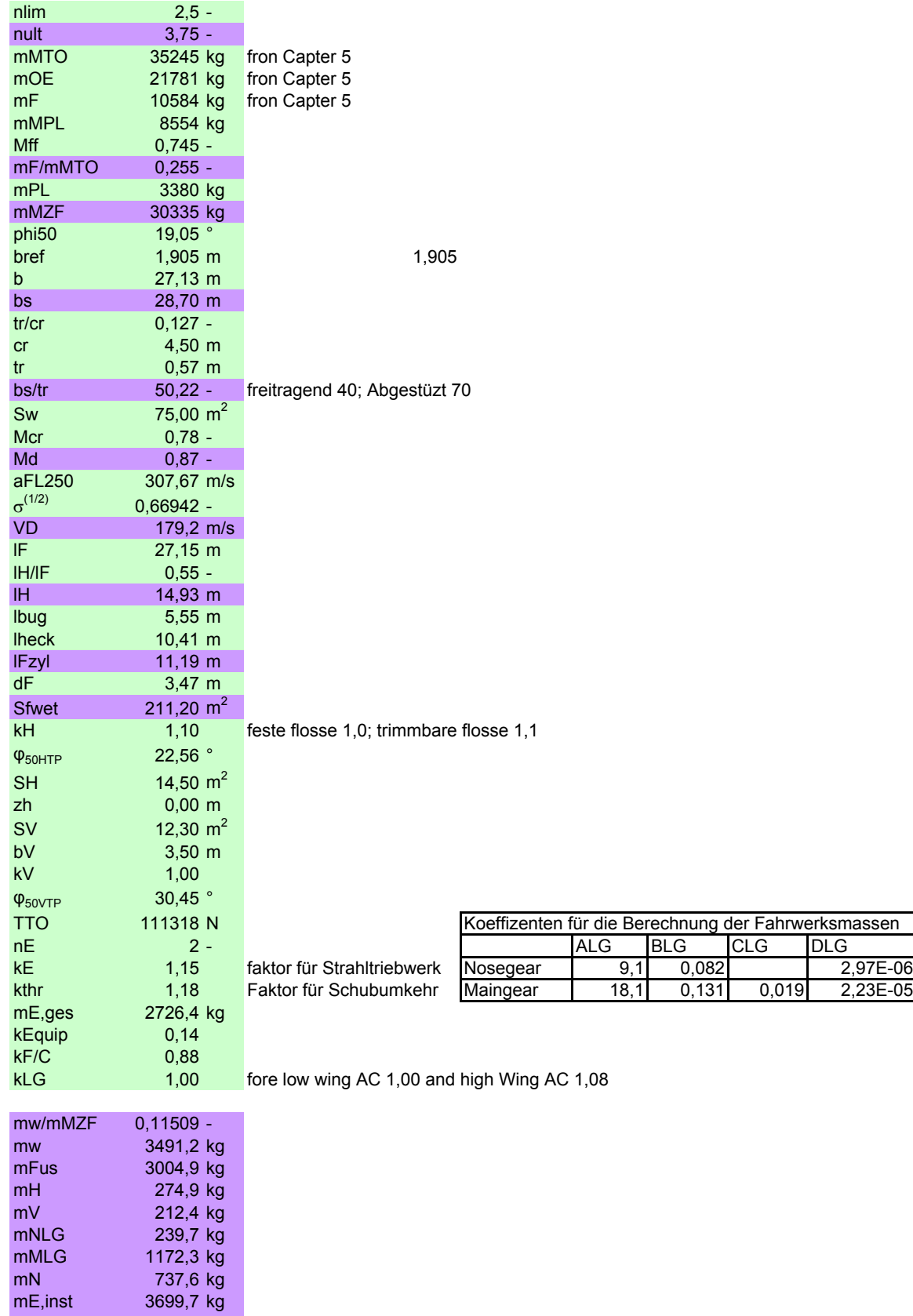

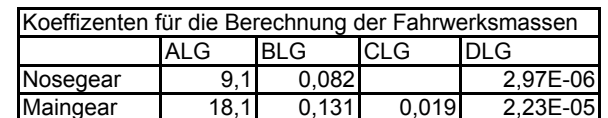

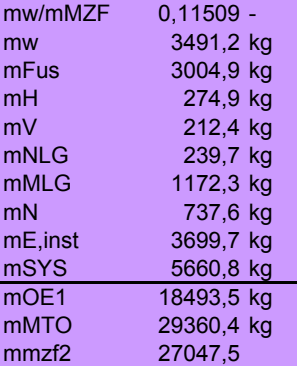

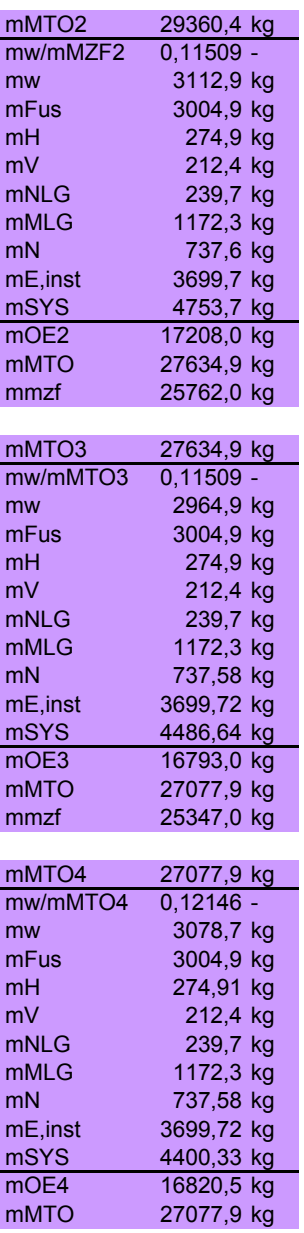